# Literaturverzeichnisse LATEX-Kurs der Unix-AG

Anika R¨amer

03.06.2015

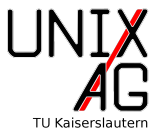

[Literaturverzeichnisse im](#page-5-0) .tex

[Literaturverzeichnisse mit B](#page-14-0)IBTEX

Nützliche Pakete

[Zusammenfassung & Ausblick](#page-39-0)

[Literaturverzeichnisse im](#page-5-0) .tex

[Literaturverzeichnisse mit B](#page-14-0)IBTFX

Nützliche Pakete

<span id="page-2-0"></span>[Zusammenfassung & Ausblick](#page-39-0)

## Literaturverzeichnisse. . .

- ▶ braucht man für jede wissenschaftliche Arbeit
- ► können sehr groß werden

## Literaturverzeichnisse. . .

- $\triangleright$  braucht man für jede wissenschaftliche Arbeit
- ► können sehr groß werden

## In LATEX zwei Möglichkeiten:

- 1. direkt im .tex
	- $+$  einfach einzufügen
	- potentiell inkonsistente Formatierung
	- Formatierung nachträglich nur aufwendig zu ändern
- 2. BIBT<sub>F</sub>X
	- + trennt Format und Daten
	- $+$  zentrale Literaturdatenbank
	- braucht ein eigenes Programm (meist aber ohnehin vorhanden)

[Literaturverzeichnisse im](#page-5-0) .tex

[Literaturverzeichnisse mit B](#page-14-0)IBTFX

Nützliche Pakete

<span id="page-5-0"></span>[Zusammenfassung & Ausblick](#page-39-0)

## Die Umgebung thebibliography

- $\blacktriangleright$  beinhaltet das Literaturverzeichnis
- notwendiges Argument: breitestes Label
- ▶ einzelne Einträge mit \bibitem[Label] {Kennung}

## Die Umgebung thebibliography

- $\blacktriangleright$  beinhaltet das Literaturverzeichnis
- **•** notwendiges Argument: breitestes Label
- ▶ einzelne Einträge mit \bibitem[Label]{Kennung}

```
1 \begin {thebibliography } {Knuth 86}
2 \bibitem [Knuth 86] { texbook } Donald E. Knuth,
3 \ emph { Computers and Typesetting -- Volume A :
4 The \TeX book}, Addison-Wesley (1986).
5 \end{thebibliography}
```
## Die Umgebung thebibliography

- $\blacktriangleright$  beinhaltet das Literaturverzeichnis
- **•** notwendiges Argument: breitestes Label
- ▶ einzelne Einträge mit \bibitem[Label]{Kennung}

```
1 \begin {thebibliography } {Knuth 86}
2 \bibitem [Knuth 86] { texbook } Donald E. Knuth,
3 \emph { Computers and Typesetting -- Volume A:
4 The \TeX book}, Addison-Wesley (1986).
5 \end{thebibliography}
```
### Literatur

[Knuth86] Donald E. Knuth, *Computers and Typesetting – Volume A: The T<sub>E</sub>Xbook*, Addison-Wesley (1986).

## Die Umgebung thebibliography

- $\blacktriangleright$  beinhaltet das Literaturverzeichnis
- **•** notwendiges Argument: breitestes Label
- ▶ einzelne Einträge mit \bibitem[Label]{Kennung}

```
1 \begin {thebibliography } {86}
2 \bibitem [Knuth 86] { texbook } Donald E. Knuth,
3 \emph { Computers and Typesetting -- Volume A:
4 The \TeX book}, Addison-Wesley (1986).
5 \end{thebibliography}
```
### Literatur

[Knuth86] Donald E. Knuth, *Computers and Typesetting – Volume A: The T<sub>E</sub>Xbook*, Addison-Wesley (1986).

## Zitieren im Text

- ▶ mit \cite{Kennung}; mehrere Zitate mit Komma getrennt
- **•** optionales Argument: Notiz

## Zitieren im Text

- mit \cite{Kennung}; mehrere Zitate mit Komma getrennt
- $\triangleright$  optionales Argument: Notiz

```
1 \TeX{} ist in Ref."\cite{texbook} erkl"art.
```

```
3 \ begin { thebibliography }{ Knuth 86}
```

```
4 \bibitem [Knuth 86] {texbook } ...
```

```
5 \end{ thebibliography }
```
## Zitieren im Text

- $\triangleright$  mit  $\text{citeKennung}:$  mehrere Zitate mit Komma getrennt
- $\triangleright$  optionales Argument: Notiz

```
1 \TeX{} ist in Ref."\cite{texbook} erkl"art.
```

```
3 \ begin { thebibliography }{ Knuth 86}
```

```
4 \bibitem [Knuth 86] {texbook } ...
```

```
5 \end{thebibliography}
```
T<sub>E</sub>X ist in Ref. [Knuth86] erklärt.

#### Literatur

[Knuth86] Donald E. Knuth, *Computers and Typesetting – Volume A: The T<sub>E</sub>Xbook*, Addison-Wesley (1986).

## Zitieren im Text

- $\triangleright$  mit  $\text{citeKennung}:$  mehrere Zitate mit Komma getrennt
- $\triangleright$  optionales Argument: Notiz

```
1 \TeX{} ist in Ref."\cite{texbook} erkl"art.
2 Es gibt L" osungen zu Aufgaben \cite [Anhang A] {texbook}.
3 \ begin { thebibliography }{ Knuth 86}
4 \bibitem [Knuth 86] {texbook } ...
5 \end{thebibliography}
```
T<sub>E</sub>X ist in Ref. [Knuth86] erklärt. Es gibt Lösungen zu Aufgaben [Knuth86, Anhang A].

## Literatur

[Knuth86] Donald E. Knuth, *Computers and Typesetting – Volume A: The T<sub>E</sub>Xbook*, Addison-Wesley (1986).

[Literaturverzeichnisse im](#page-5-0) .tex

## [Literaturverzeichnisse mit B](#page-14-0)IBTFX

[Die Literaturdatenbank](#page-17-0) [Eintragstypen und -felder](#page-18-0) [Bibliographie-Stile](#page-24-0)

Nützliche Pakete

<span id="page-14-0"></span>[Zusammenfassung & Ausblick](#page-39-0)

# [Literaturverzeichnisse mit B](#page-14-0)IBT<sub>F</sub>X **Einführung**

# **BIBT<sub>F</sub>X**

- + trennt Format und Daten
- $+$  zentrale Literaturdatenbank
- braucht ein eigenes Programm (meist aber ohnehin vorhanden)

# Verwendung von BIBT<sub>F</sub>X

- 1. pdflatex erstellt .aux, enthält Information zu Zitaten
- 2. bibtex erstellt .bbl, enthält the bibliography
- $3.$  pdflatex fügt Zitate und Literaturverzeichnis ein
- 4. pdflatex rückt Seiten richtig

## [Literaturverzeichnisse mit B](#page-14-0)IBT<sub>F</sub>X Notwendige Befehle

## Verwendung von BIBT<sub>F</sub>X

- ▶ \bibliographystyle{Name des Stils}
	- ▶ vor der Ausgabe des Literaturverzeichnisses
	- ▶ legt die Formatierung des Verzeichnisses fest
- ▶ \bibliography{Literaturdatenbank}
	- $\blacktriangleright$  legt Literaturdatenbank fest
	- **Industry** mehrere Datenbanken durch Komma trennen
	- $\blacktriangleright$  gibt Literaturverzeichnis aus
- $\triangleright$  Zitieren weiterhin mit \cite{Kennung}

# [Literaturverzeichnisse mit B](#page-14-0)IBT<sub>F</sub>X

[Die Literaturdatenbank](#page-17-0)

## Die Literaturdatenbank

- $\blacktriangleright$  textbasiert
- $\blacktriangleright$  Dateiendung .bib
- ► getrennt vom Literaturverzeichnis, d.h. kann mehr Einträge enthalten als genutzt werden
	- ⇒ es kann eine einzige Datenbank verwendet werden
- ► Einträge im richtigen Format oft auf Websites von Journals

## Graphische Verwaltungsprogramme

- $\blacktriangleright$  Mendeley
- <span id="page-17-0"></span> $\blacktriangleright$  JabRef

# [Literaturverzeichnisse mit B](#page-14-0)IBT<sub>F</sub>X

Eintragstypen

## BIBTEX's Literaturdatenbank

- $\blacktriangleright$  sieht diverse Eintragstypen vor
- $\triangleright$  einige Pflicht-/optionale Felder pro Typ
- ▶ kann LATEX-Befehle wie \Tex, aber Vorsicht mit Umlauten
- $\blacktriangleright$  die wichtigsten Typen:

article – Artikel z.B in wissenschaftlichen Zeitschriften

book – Buch

inbook – Teil eines Buchs

- mastersthesis Master-, Bachelor- oder Diplomarbeit
	- phdthesis Doktorarbeit
	- proceedings Konferenzbericht

<span id="page-18-0"></span>misc – wenn nichts anderes passt

 $unpubliched - unveröffentlichtes Dokument$ 

Eintragstypen

## BIBTEX's Literaturdatenbank

- $\blacktriangleright$  sieht diverse Eintragstypen vor
- $\triangleright$  einige Pflicht-/optionale Felder pro Typ
- ▶ kann LATEX-Befehle wie \Tex, aber Vorsicht mit Umlauten
- $\blacktriangleright$  Syntax:

```
1 @book { Knuth 86 ,
2 author = {Donald E. Knuth},
3 title = {{The \TeX book}},
4 publisher = { Addison - Wesley } ,
5 \text{ year} = \{1986\},6 series = {Computers \setminus & Type setting},7 \qquad \text{volume} \qquad = \{A\},8 address = {Boston, Massachusetts},
9 }
```
## [Literaturverzeichnisse mit B](#page-14-0)IBTFX Eintragsfelder

## Pflicht- & optionale Felder

- $\triangleright$  unterschiedliche (Pflicht-)Felder pro Typ
- ▶ einige Beispiele (Pflichtfelder fettgedruckt)

article author, title journal, year, volume, number, pages, month, note book author oder editor, title, publisher, year, volume oder number, series, address, edition, month, note, isbn mathersthesis author, title, school, year, type, address, month, note phdthesis s. mastersthesis misc author, title, howpublished, month, year, note

Eintragsfelder – Besonderheiten

#### author:

- ▶ Mehrere Autoren werden mit and getrennt
	- 1 author = {Terry Pratchett and Stephen Baxter},
- ▶ Sortierung von Name und Vorname ist prinzipiell beliebig z.B. Terry Pratchett, T. Pratchett, T Pratchett, Pratchett, Terry, Pratchett, T, . . .
- Manche Stile kürzen Vornamen ab, andere nicht

Eintragsfelder – Besonderheiten

#### author:

- ▶ Mehrere Autoren werden mit and getrennt
- **Sortierung von Name und Vorname ist prinzipiell beliebig**
- ▶ Manche Stile kürzen Vornamen ab, andere nicht

### title:

- ▶ Manche Stile erhalten Groß-/Kleinschreibung nicht ohne weiteres
- **Daher: doppelte geschweifte Klammern**

```
1 title = \{ \text{The Long Earth} \},
```
Eintragsfelder – Besonderheiten

#### author:

- ▶ Mehrere Autoren werden mit and getrennt
- **Sortierung von Name und Vorname ist prinzipiell beliebig**
- ▶ Manche Stile kürzen Vornamen ab, andere nicht

#### title:

- ▶ Manche Stile erhalten Groß-/Kleinschreibung nicht ohne weiteres
- **Daher: doppelte geschweifte Klammern**

### type bei phdthesis / mastersthesis

- ▶ Uberschreibt das Wort *master's thesis* bzw. *phd thesis* in Ausgabe
- ▶ Verwendung für Bachelorarbeiten, Diplomarbeiten etc.

## [Literaturverzeichnisse mit B](#page-14-0)IBT<sub>F</sub>X [Bibliographie-Stile](#page-24-0)

## Der Stil. . .

- ► legt fest, welche Felder ausgegeben werden
- $\blacktriangleright$  wie das Literaturverzeichnis formatiert wird
- $\triangleright$  in welcher Reihenfolge die Zitate ausgegeben werden
- ▶ wie zitiert wird (numerisch [1] oder Autor-Jahr [Knuth86])

## plain bzw. unsrt

- <span id="page-24-0"></span>▶ numerisch, sortieren Zitate alphabetisch bzw. nach Zitierreihenfolge
	- [1] Donald E. Knuth. The T<sub>E</sub>Xbook, volume A of Computers  $\mathcal{C}$  Typesetting. Addison-Wesley, Boston, Massachusetts, 1986.

Weitere vorgefertigte [Bibliographie-Stile](#page-24-0)

### alpha

## $\blacktriangleright$  Author-Jahr, alphabetisch sortiert

[Knu86] Donald E. Knuth. The T<sub>E</sub>Xbook, volume A of Computers  $\mathcal{C}$  Typesetting. Addison-Wesley, Boston, Massachusetts, 1986.

#### abbrv

### $\blacktriangleright$  numerisch, alphabetisch sortiert

[1] D. E. Knuth. The T<sub>E</sub>Xbook, volume A of Computers & Typesetting. Addison-Wesley, Boston, Massachusetts, 1986.

Eigene [Bibliographie-Stile](#page-24-0)

## Erstellung eigener Stile

- $\triangleright$  ist extrem aufwändig
- ▶ selbst Abändern existierender Stile ist kompliziert

# [Literaturverzeichnisse mit B](#page-14-0)IBT<sub>F</sub>X

Eigene [Bibliographie-Stile](#page-24-0)

## Erstellung eigener Stile

- $\triangleright$  ist extrem aufwändig
- ► selbst Abändern existierender Stile ist kompliziert

#### makebst

- **F** TEX-Programm zum Erstellen von Bibliographie-Stilen
- $\blacktriangleright$  Aufruf: latex makebst
- ▶ Konsolenbasierter Frage-Antwort Dialog
- ► Ergebnis: eigene Stil-Datei (.bst)
- ► Erstellen deutscher Stil-Dateien möglich

[Literaturverzeichnisse im](#page-5-0) .tex

[Literaturverzeichnisse mit B](#page-14-0)IBT<sub>F</sub>X

## Nützliche Pakete

<span id="page-28-0"></span>[natbib](#page-29-0) [hyperref](#page-37-0)

[Zusammenfassung & Ausblick](#page-39-0)

# Nützliche Pakete

[natbib](#page-29-0)

#### Das Paket natbib

- ► ermöglicht Einstellungsmöglichkeiten bei Bibliographie-Stilen
- $\blacktriangleright$  viele nützliche Optionen z.B. Umstellen zwischen numerischem und Autor-Jahr Zitierstil mittels Option
- $\blacktriangleright$  einige nützliche Befehle
- $\triangleright$  weitere Felder in Literaturdatenbank (ISBN, URL, DOI,  $\ldots$ ) Achtung: Paket url wird für Umbrüche in URLs benötigt
- <span id="page-29-0"></span>▶ ermöglicht Links in Literaturverzeichnis (zusätzliches Einbinden hyperref nötig)

### Optionen von natbib

▶ natbib hat viele nützliche Optionen:

authoryear Autor-Jahr Zitierstil (default) numbers numerischer Zitierstil sort sortiert Referenzen in Zitaten ([1,3] statt [3,1]) sort&compress sortiert und fasst zusammen ([1-3] statt [2,1,3])  ${\sf super}$  Superskript Zitierstil ( $^1$  statt [1]) round, curly, . . . Umstellen der Klammern um das Zitat  $((1)$  oder  $\{1\}$  statt  $[1]$ ) semicolon Semicolon statt Komma als Trenner zwischen Zitaten  $(1,4]$  statt  $[1,4]$ 

## Ausgabe des Autors

- $\triangleright$  \citeauthor{A74} gibt abgekurzte Autorenliste aus: Anisimov et al.
- ▶ \citeauthor\*{A74} gibt vollständige Autorenliste aus: Anisimov, Kapeliovich and Perel'man

```
1 @article { A 74 ,
2 title = {{ Electron emission from metal surfaces
3 exposed to ultrashort laser pulses }} ,
4 author = {Anisimov, S. I. and Kapeliovich, B. L.
5 and Perel'man, T. L.},
6 journal = \{Sov. Phys. JETP\},
7 \text{ volume} = \{39\},
8 \text{ pages} = \{375 - -377\}9 year = {1974},
10 }
```
## Das Paket natbib Nützliche Befehle

## Ausgabe des Jahres

- $\triangleright$  \citeyear{A74} gibt Jahr aus: 1974
- $\triangleright$  \cityearpar{A74} gibt Jahr in Klammern aus: (1974)

```
1 Carticle {A74,
2 title = {{ Electron emission from metal surfaces
3 exposed to ultrashort laser pulses }} ,
4 author = {Anisimov, S. I. and Kapeliovich, B. L.
5 and Perel'man, T. L.},
6 journal = \{Sov. Phys. JETP\},
7 \text{ volume} = \{39\},
8 \text{ pages} = \{375 - -377\}9 year = {1974},
10 }
```
## \citet und \citep

- $\triangleright$  für Zitate im Textfluss bzw. in Klammern
- ▶ ermöglicht auch Notiz vor dem Zitat
- ▶ Ausgabe unterschiedlich für numerischen und Autor-Jahr Zitierstil

## \citet und \citep

- $\triangleright$  für Zitate im Textfluss bzw. in Klammern
- ► ermöglicht auch Notiz vor dem Zitat
- ▶ Ausgabe unterschiedlich für numerischen und Autor-Jahr Zitierstil

### Beispiele – Autor-Jahr Zitierstil

\citet{A74} Anismov et al. (1974) \citep{A74} (Anisimov et al., 1974) \citet[Sec.~1]{A74} Anisimov et al. (1974, Sec. 1)  $\text{Citer}$ [Sec.~1]{A74} (Anisimov et al., 1974, Sec. 1) \citep[see][Sec.~1]{A74} (see Anisimov et al., 1974, Sec. 1) \citep[see][]{A74} (see Anisimov et al., 1974)

## \citet und \citep

- $\triangleright$  für Zitate im Textfluss bzw. in Klammern
- ► ermöglicht auch Notiz vor dem Zitat
- ▶ Ausgabe unterschiedlich für numerischen und Autor-Jahr Zitierstil

## Beispiele – Numerischer Zitierstil

\citet{A74} Anisimov et al. [1]  $\text{citep{A74}}$  [1] \citet[Sec.~1]{A74} Anisimov et al. [1, Sec. 1]  $\text{Citer}$ [Sec.~1]{A74} [1, Sec. 1] \citep[see][Sec.~1]{A74} [see 1, Sec. 1] \citep[see][]{A74} [see 1]

## Unterstützte Bibliographie-Stile

- $\triangleright$  natbib-Befehle funktionieren nur mit unterstützten Stilen
- $\triangleright$  nat-Stile, ...
- $\triangleright$  manche Stile funktionieren nur mit natbib (z.B. natdin)

# plainnat **bzw.** unsrtnat

Donald E. Knuth. The T<sub>E</sub>Xbook, volume A of Computers  $\mathcal{C}$  Typesetting. Addison-Wesley, Boston, Massachusetts, 1986. ISBN 0-201-13447.

## natdin – <mark>deutscher Stil</mark>

[Knuth 1986] KNUTH, Donald E.: Computers & Typesetting. Bd. A: The TFXbook. Boston, Massachusetts : Addison-Wesley, 1986. – ISBN 0–201–13447

# Nützliche Pakete

[hyperref](#page-37-0)

## Das hyperref-Paket

- $\blacktriangleright$  erzeugt Hyperlinks im pdf
- $\triangleright$  Option pagebackref: verlinkt im Literaturverzeichnis alle Seiten, auf denen ein Eintrag referenziert wird

```
1 \documentclass [a4paper] { scrartcl }
2 \usepackage [ngerman] {babel}
3 \ usepackage [ numbers ]{ natbib }
4 \ usepackage [ pagebackref ]{ hyperref }
5 \begin{document}
6 \TeX {} wird von \ citet { Knuth 86} erkl " art .
7 \bibliographystyle {natdin}
8 \bibliography {bsp}
9 \end { document }
```
# Nützliche Pakete

#### [hyperref](#page-37-0)

```
1 \documentclass [a4paper] { scrartcl }
2 \usepackage [ngerman] { babel }
3 \ usepackage [ numbers ]{ natbib }
4 \ usepackage [ pagebackref ]{ hyperref }
5 \begin{document}
6 \TeX {} wird von \ citet { Knuth 86} erkl " art .
7 \bibliographystyle {natdin}
8 \ bibliography { bsp }
9 \end{document}
```
TFX wird von Knuth 1 erklärt.

# Literatur

[1] KNUTH, Donald E.: Computers & Typesetting. Bd. A: The T<sub>F</sub>Xbook. Boston, Massachusetts : Addison-Wesley, 1986. – ISBN 0-201-13447 $\boxed{1}$ 

[Literaturverzeichnisse im](#page-5-0) .tex

[Literaturverzeichnisse mit B](#page-14-0)IBTFX

Nützliche Pakete

<span id="page-39-0"></span>[Zusammenfassung & Ausblick](#page-39-0)

# [Zusammenfassung & Ausblick](#page-39-0)

## Zusammenfassung

- $\blacktriangleright$  zitieren mit LATFX
- $\triangleright$  Literaturverzeichnisse direkt im . tex thebibliography
- ► Literaturdatenbanken mit BIBTFX (Einträge, Stile)
- $\blacktriangleright$  das natbib-Paket (Optionen, Befehle und Stile)
- $\blacktriangleright$  das hyperref-Paket

# [Zusammenfassung & Ausblick](#page-39-0)

## Zusammenfassung

- $\blacktriangleright$  zitieren mit LATFX
- $\triangleright$  Literaturverzeichnisse direkt im . tex thebibliography
- ► Literaturdatenbanken mit BIBTFX (Einträge, Stile)
- $\triangleright$  das natbib-Paket (Optionen, Befehle und Stile)
- $\blacktriangleright$  das hyperref-Paket

## Nächste Vorträge

- ▶ Präsentationen und Poster mit LATFX-Beamer
- $\blacktriangleright$  Grafik mit TikZ
- ▶ Briefe und Lebensläufe